Министерство образования и науки Российской Федерации Федеральное государственное бюджетное образовательное учреждение высшего образования «Кубанский государственный университет» Факультет географический Кафедра геоинформатики

УТВЕРЖДАЮ Проректор по учебной работе, качеству образования - первый проректор Иванов А.Г. подпись  $2016$  r.  $\overline{\alpha}$ 14 » UNDUR

# **РАБОЧАЯ ПРОГРАММА ДИСЦИПЛИНЫ Б1.В.03 ЦИФРОВАЯ ФОТОГРАММЕТРИЯ**

Направление подготовки *05.03.03 Картография и геоинформатика (код и наименование направления подготовки)*

Направленность (профиль) *Геоинформатика*

Программа подготовки *Прикладная*

Форма обучения *Очная*

Квалификация (степень) выпускника *Бакалавр*

*(наименование направленности (профиля))*

*(академическая /прикладная)*

Краснодар 2016

Рабочая программа дисциплины ЦИФРОВАЯ ФОТОГРАММЕТРИЯ составлена в соответствии с федеральным государственным образовательным стандартом высшего образования (ФГОС ВО) по направлению подготовки

> 05.03.03 – Картография и геоинформатика код и наименование направления подготовки

Программу составил(и): Е.С. Бойко, преподаватель, канд. геогр. наук И.О. Фамилия, должность, ученая степень, ученое звание

Рабочая программа дисциплины Цифровая фотограмметрия утверждена на заседании кафедры геоинформатики Заведующий кафедрой (разработчика)  $\underbrace{\text{Toropeлов A.B.}}_{\text{damains, THHUPAJBI}}$ фамилия, инициалы

Рабочая программа обсуждена на заседании кафедры геоинформатики протокол № 8 « 16 » мая 2016г. Заведующий кафедрой (выпускающей) Погорелов А.В.  $\frac{1}{2}$  подпись фамилия, инициалы

Утверждена на заседании учебно-методической комиссии факультета

протокол № 06-16 « 10 » июня 2016г. Председатель УМК факультета  $\underbrace{\text{Погорелов A.B.}}_{\text{damu, unmuqant.}}$ фамилия, инициалы

\_\_\_\_\_\_\_\_\_\_\_\_\_\_\_\_\_\_\_\_\_\_\_\_\_\_\_\_\_\_\_\_\_\_\_\_\_\_\_\_\_\_\_\_\_\_\_\_\_\_\_\_\_\_\_\_\_\_\_\_\_\_\_\_\_\_

Рецензенты:

1. Дмитренко М.С., начальник отдела камеральных работ

АО «СевКавТИСИЗ»

2. Брусило В.А., директор по аэрогеодезическим работам

ООО «Аэрогеоматика»

## **1 Цели и задачи изучения дисциплины (модуля).**

#### **1.1 Цель освоения дисциплины.**

Целью освоения учебной дисциплины «Цифровая фотограмметрия» является обучение будущих бакалавров основам фотограмметрии, обучение обработке аэрокосмических снимков в специализированном фотограмметрическом программном обеспечении для создания цифровых моделей рельефа и местности.

#### **1.2 Задачи дисциплины.**

– изучение основных положений применения наземных, аэро и космических снимков для создания картографических материалов, получения оперативной информации по данным космического зондирования, способов обработки для использования для целей картографии, мониторинга земель, экологии;

– ознакомление с современными съёмочными системами;

– ознакомление с технологиями цифровой фотограмметрической обработки аэрокосмических снимков;

– изучение современных технологий дешифрирования аэрокосмических снимков для целей создания планов и получения оперативной информации об объектах ландшафта;

– ознакомление с технологиями создания картографической продукции по аэрокосмическим и наземным снимкам для целей картографии, геоинформатики, мониторинга земель;

– изучение возможности применение данных аэрокосмических съёмок для решения тематических задач, связанных с картографией и геоинформатикой

# **1.3 Место дисциплины (модуля) в структуре образовательной программы.**

Дисциплина Б1.В.03 «Цифровая фотограмметрия» относится к базовой части Блока 1 "Б.1. Профессиональная часть. Вариативная часть" учебного плана. Дисциплина «Цифровая фотограмметрия» требует знаний по основам геодезии, географии, математике, информатике и компьютерной технике. Дисциплина служит фундаментом курсов «Основы спутникового позиционирования» и «Аэрофотогеодезия». Она необходима в качестве предшествующей для дисциплин модулей «Географическое картографирование», «Геоинформационное картографирование» и «Дистанционное зондирование в картографии».

#### **1.4 Перечень планируемых результатов обучения по дисциплине (модулю), соотнесенных с планируемыми результатами освоения образовательной программы.**

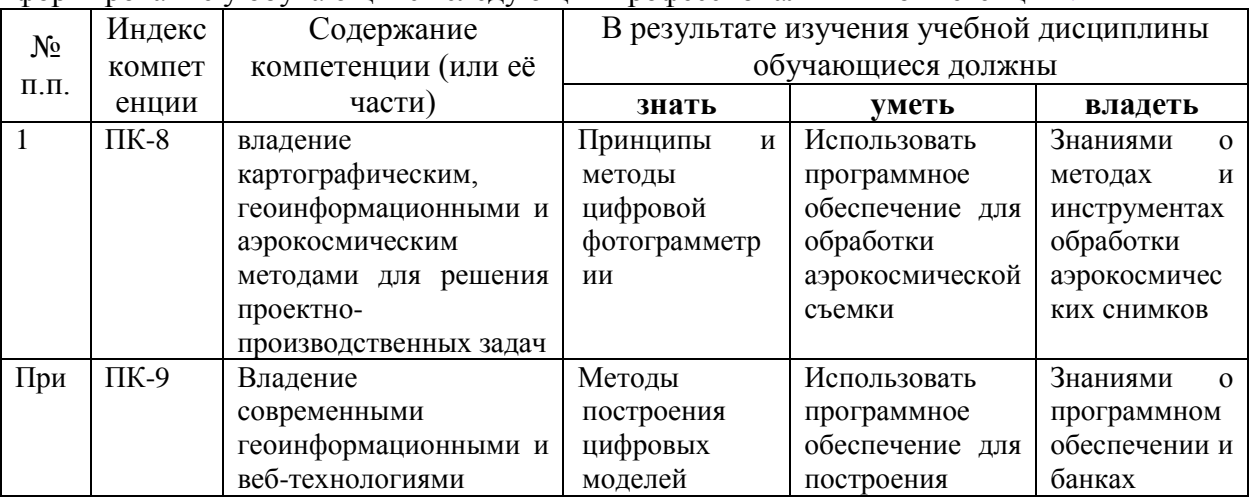

Изучение учебной дисциплины «Цифровая фотограмметрия» направлено на формирование у обучающихся следующих профессиональных компетенций :

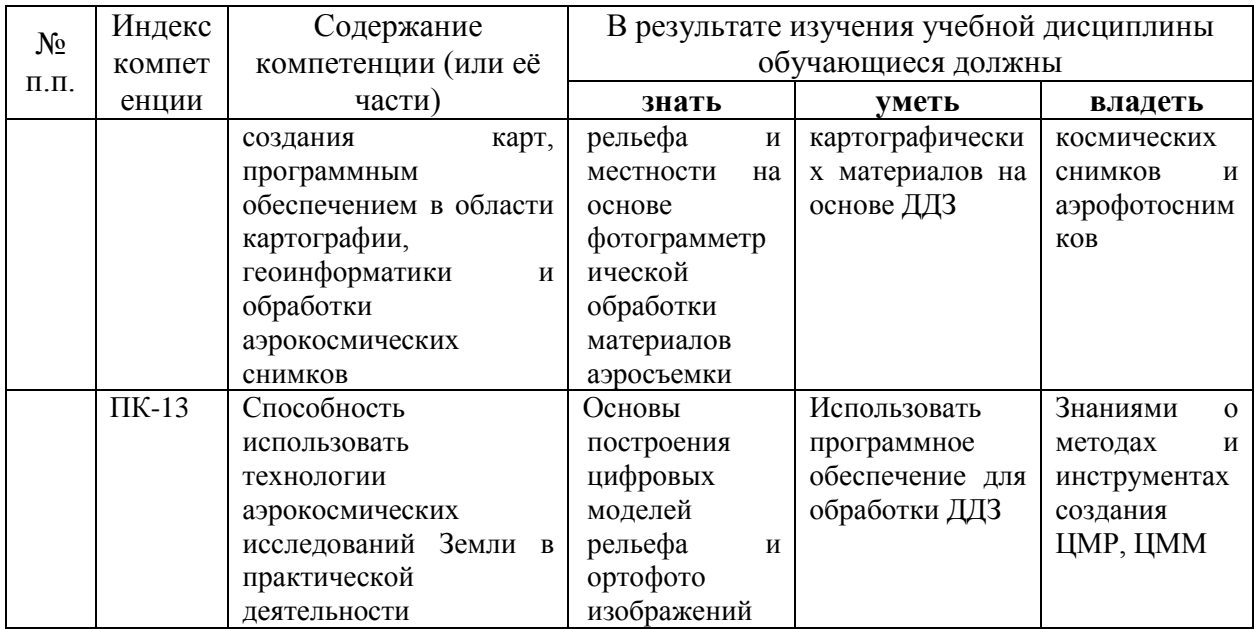

# **2. Структура и содержание дисциплины.**

# **2.1 Распределение трудоёмкости дисциплины по видам работ.**

Общая трудоёмкость дисциплины составляет 2 зач.ед. (72 часа), их распределение по видам работ представлено в таблице

*(для студентов ОФО).*

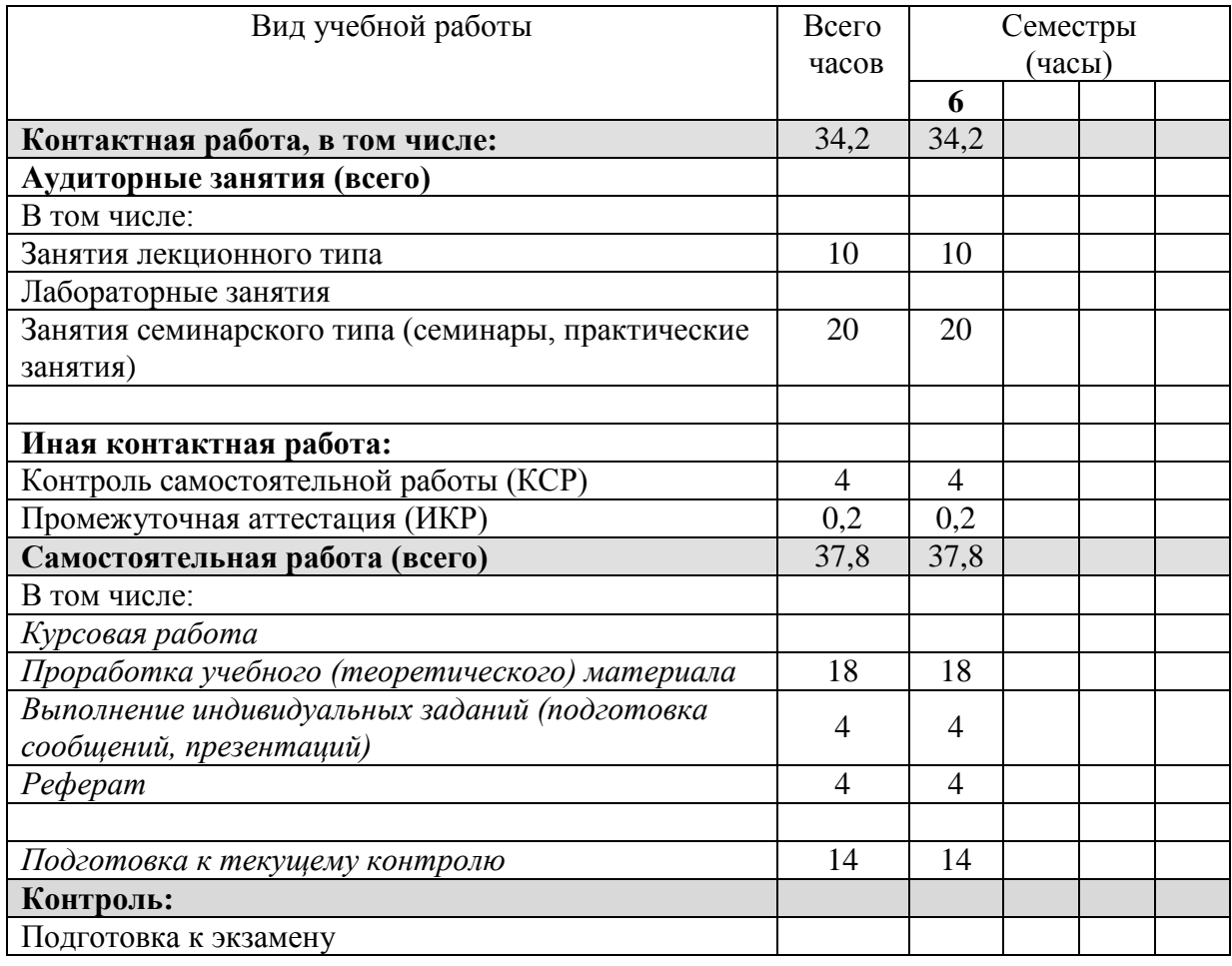

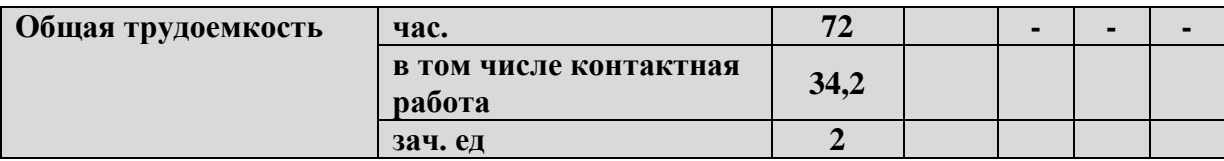

# **2.2 Структура дисциплины:**

Распределение видов учебной работы и их трудоемкости по разделам дисциплины. Разделы дисциплины, изучаемые в 6 семестре *(очная форма)*

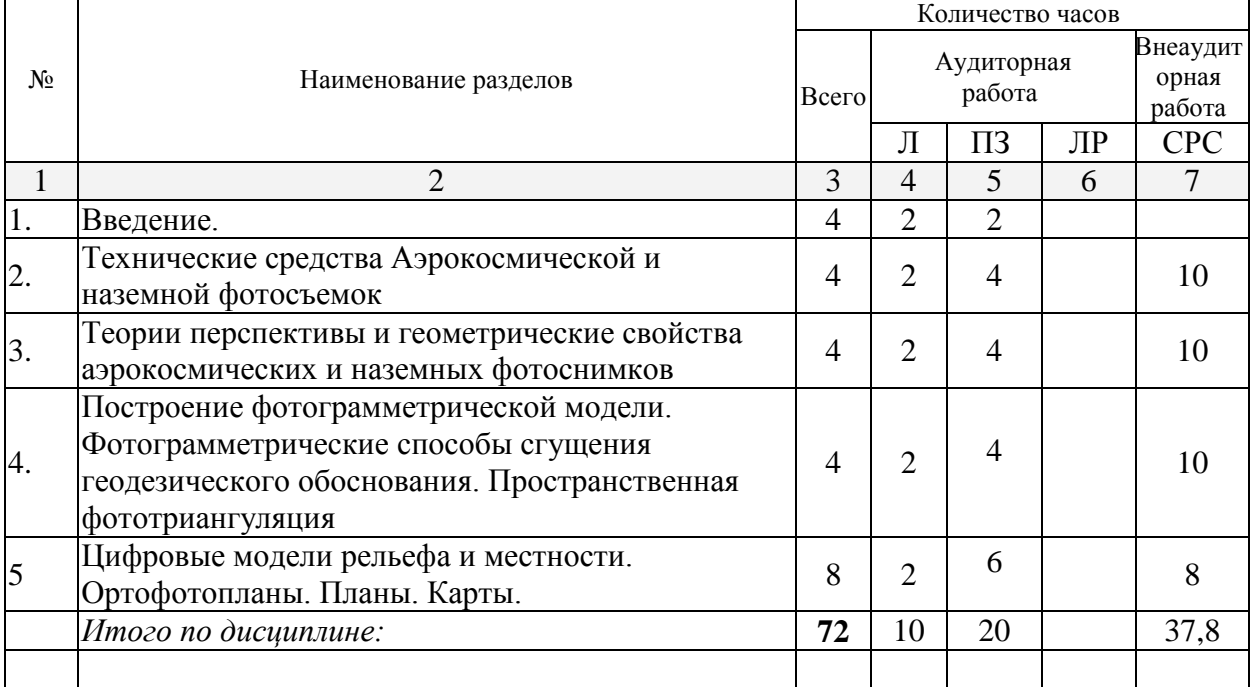

Примечание: Л – лекции, ПЗ – практические занятия / семинары, ЛР – лабораторные занятия, СРС – самостоятельная работа студента

# **2.3 Содержание разделов дисциплины: 2.3.1 Занятия лекционного типа.**

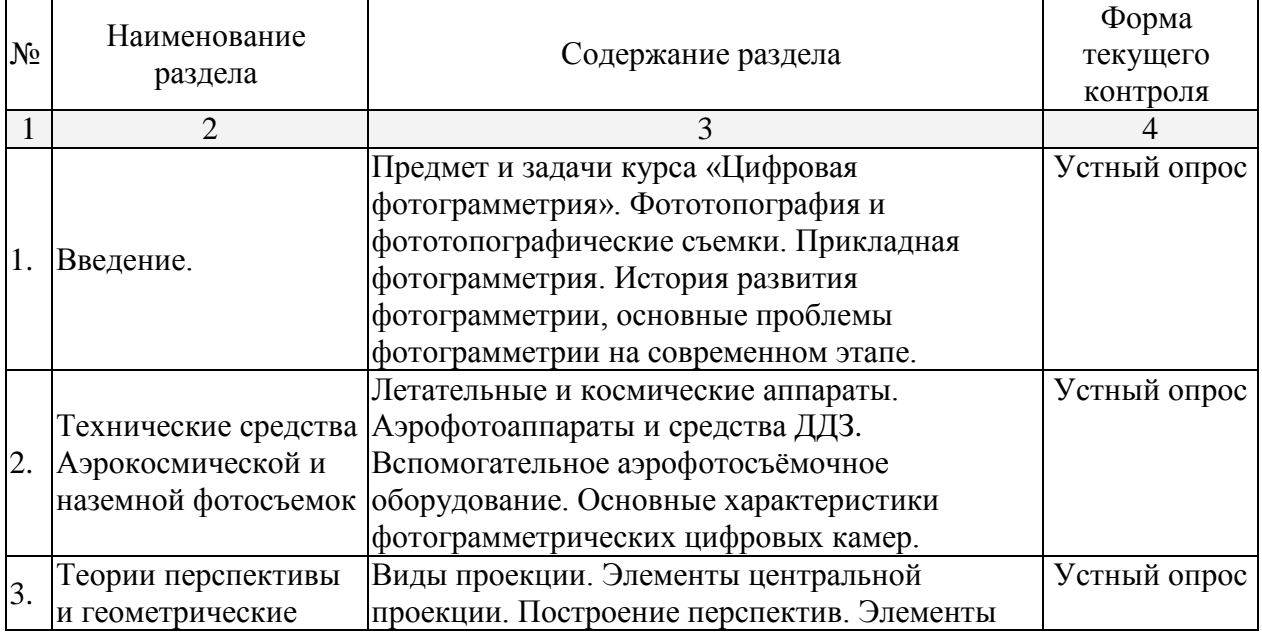

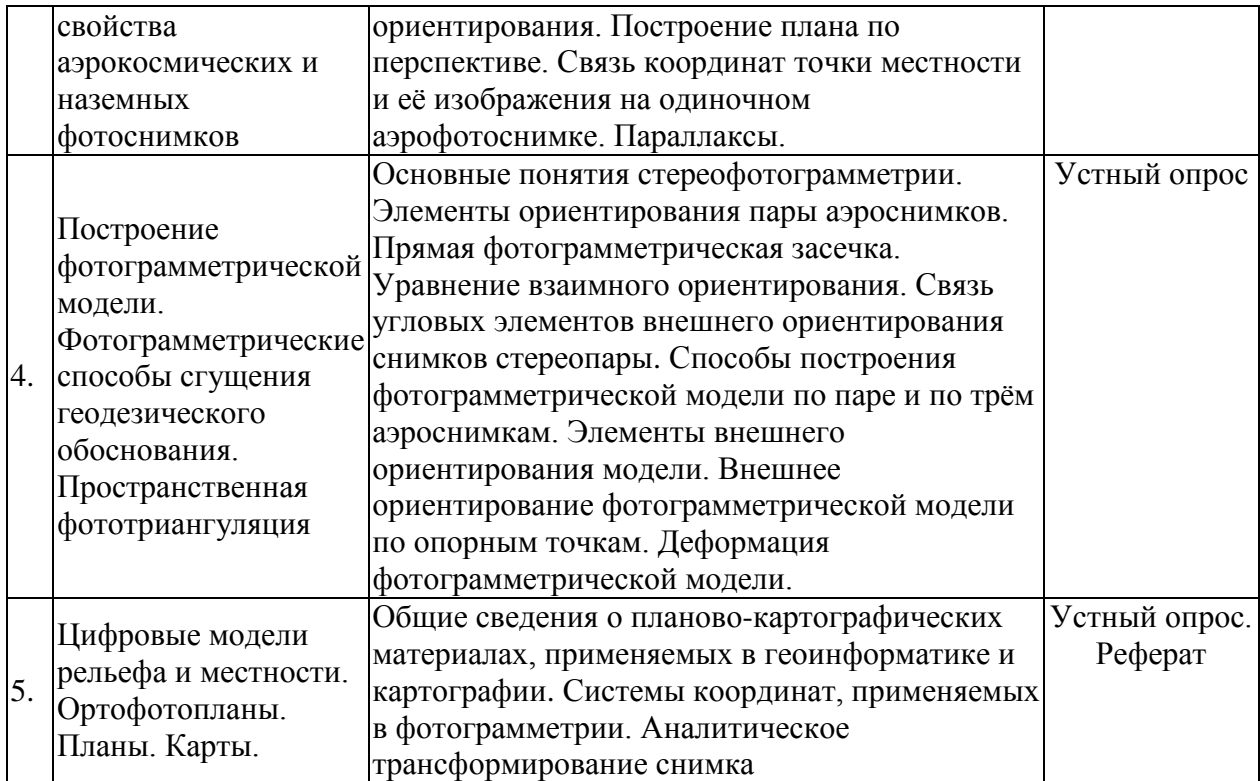

# **2.3.2 Занятия семинарского типа.**

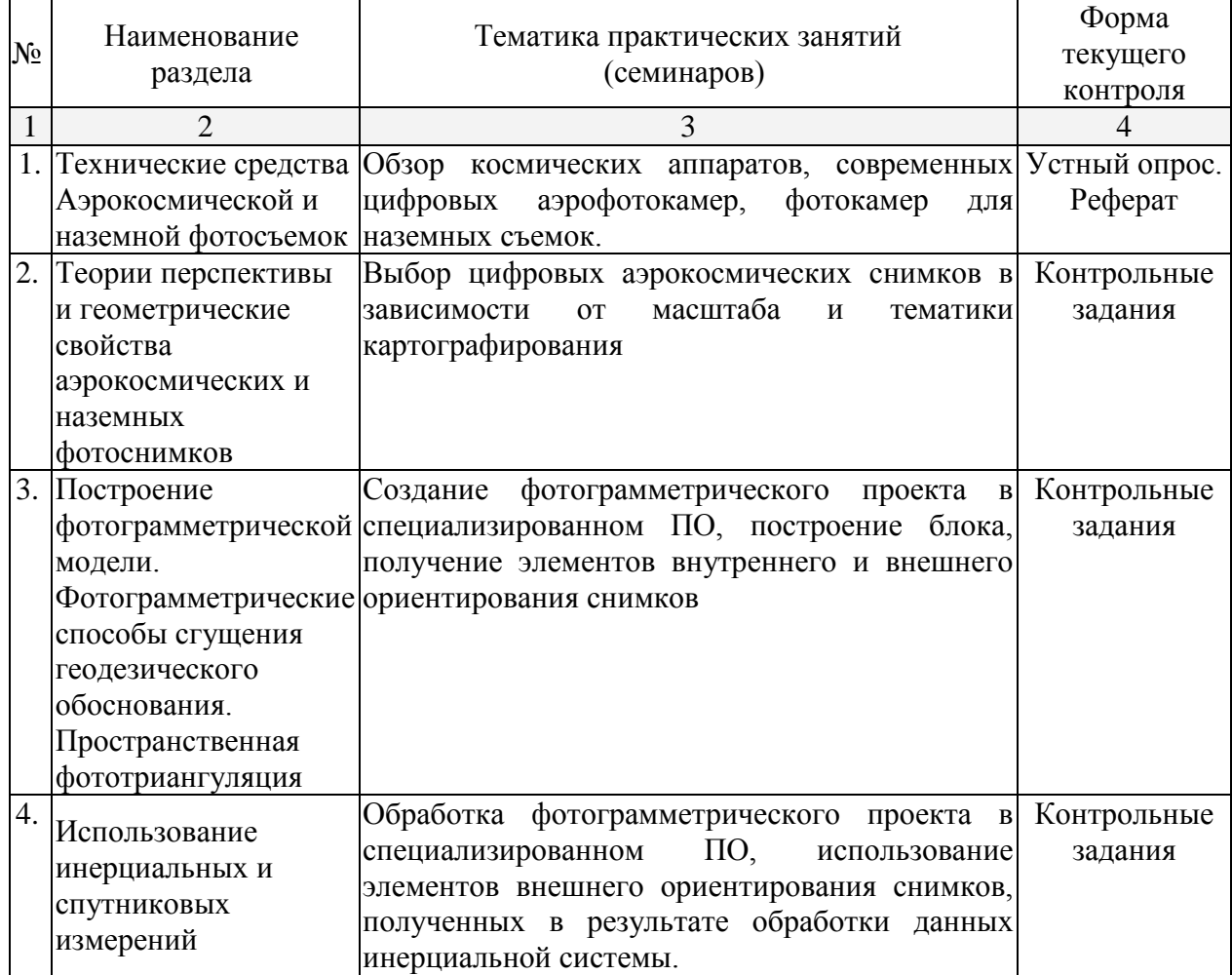

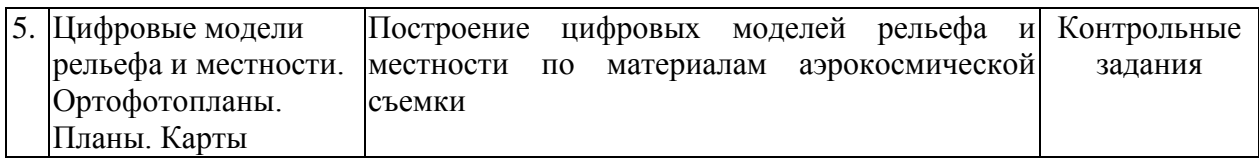

#### **2.3.3 Лабораторные занятия.**

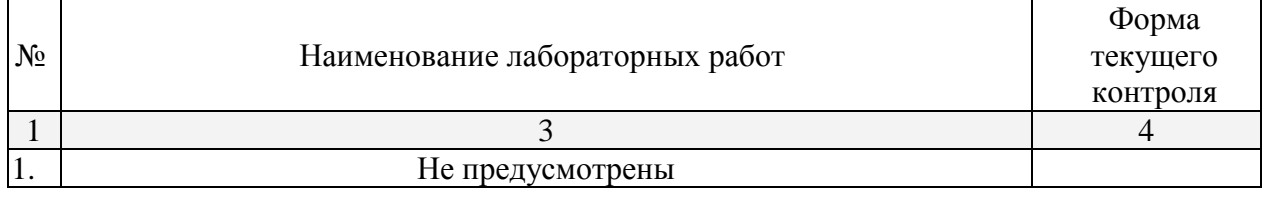

#### **2.3.4 Примерная тематика курсовых работ (проектов)** Не предусмотрены

## **2.4 Перечень учебно-методического обеспечения для самостоятельной работы обучающихся по дисциплине (модулю)**

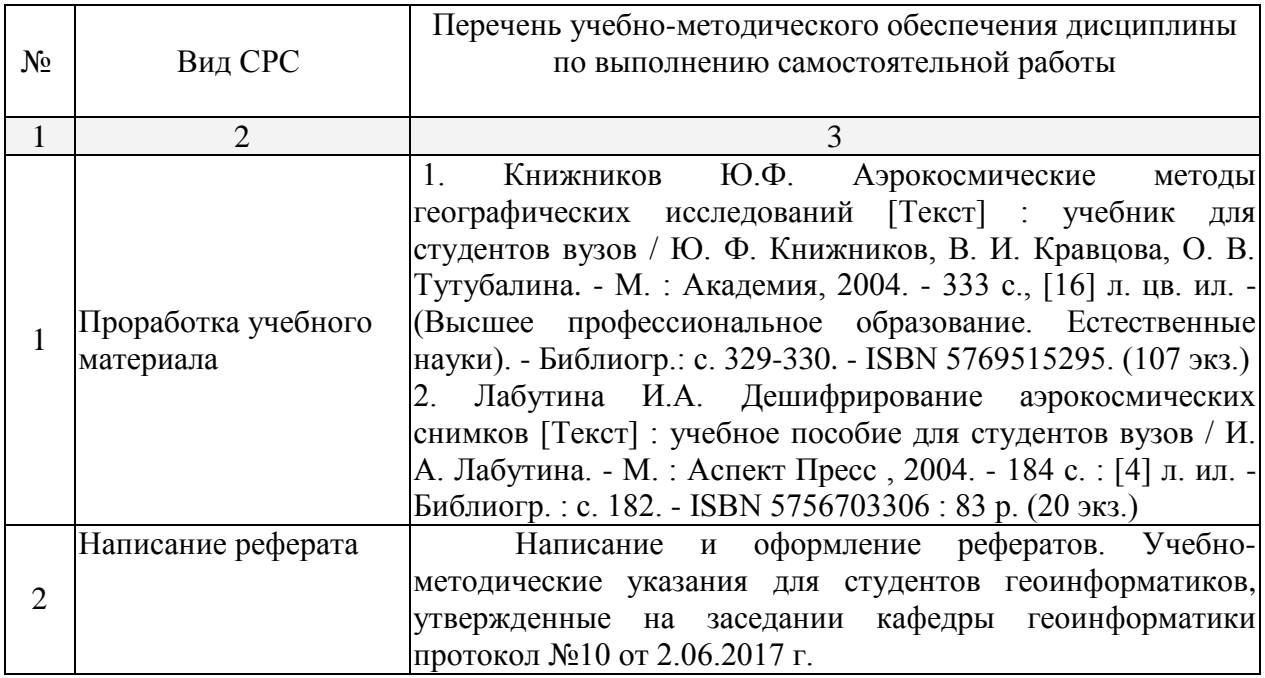

Учебно-методические материалы для самостоятельной работы обучающихся из числа инвалидов и лиц с ограниченными возможностями здоровья (ОВЗ) предоставляются в формах, адаптированных к ограничениям их здоровья и восприятия информации:

Для лиц с нарушениями зрения:

– в печатной форме увеличенным шрифтом,

– в форме электронного документа,

Для лиц с нарушениями слуха:

– в печатной форме,

– в форме электронного документа.

Для лиц с нарушениями опорно-двигательного аппарата:

– в печатной форме,

– в форме электронного документа,

Данный перечень может быть конкретизирован в зависимости от контингента обучающихся.

#### **3. Образовательные технологии.**

Для реализация компетентного подхода предусматривается использование в учебном процессе активных и интерактивных форм проведения аудиторных и внеаудиторных занятий (интерактивного геоинформационного моделирования территорий, оптимизация пространственных размещений объектов, деловых и ролевых игр на примере разбора конкретных ситуаций –

20% объема аудиторных занятий) с целью формирования и развития профессиональных навыков обучающихся. Предусматриваются встречи с представителями российских и зарубежных компаний, государственных и общественных организаций, мастер-классы экспертов и специалистов. В процессе преподавания дисциплины применяются образовательные технологии лекционно-семинарско-зачетной системы обучения и развития критического мышления. При чтении курсов модуля применяются такие виды лекций, как вводная, обзорная, проблемная, лекция-презентация. Обязательны компьютерные практикумы по разделам (дисциплинам) модуля.

Для лиц с ограниченными возможностями здоровья предусмотрена организация консультаций с использованием электронной почты.

#### **4. Оценочные средства для текущего контроля успеваемости и промежуточной аттестации.**

#### **4.1 Фонд оценочных средств для проведения текущего контроля.**

Текущий контроль осуществляется в ходе проведения практических занятий в виде устного опроса, выполнения практических работ, рефератов. Перечень заданий к практическим занятиям приведен в фонде оценочных средств по дисциплине «Цифровая фотограмметрия».

Контрольные вопросы (образцы тестовых заданий)

- 1. Назначение аэрофотоаппарата:
- фотографировать объекты со штатива;
- фотографировать поверхность Земли с самолета;
- фотографировать поверхность Земли с КЛА.
- 2. Что значит топографический АФА?
- имеет высокую геометрическую точность получения изображения;
- используется для создания топографических карт;
- используется для изучения топографии.
- 3. Фокусное расстояние объектива АФА:
- расстояние от объектива до снимка;
- расстояние от задней узловой точки объектива до фокальной плоскости;
- расстояние от объектива до кассеты.
- 4. Чем задается система координат аэроснимка?
- прикладной рамкой;
- -координатными метками на прикладной рамке;
- углами прикладной рамки.

## Темы рефератов

- 1. Обзор современных широкоформатных аэрофотокамер.
- 2. Обзор современных среднеформатных аэрофотокамер.
- 3. Преимущества и недостатки систем оптического сканирования типа Leica ADS
- 4. Российские системы космической съемки. Сравнительная хаарктеристика
- 5. Современные электронные ресурсы по обеспечению открытого доступа к материалам аэрокосмических съемок. Обзор

#### **4.2 Фонд оценочных средств для проведения промежуточной аттестации.**

Вопросы к зачету

- 1. Зачем рассчитывают высоту фотографирования?
- 2. Какие виды высот полета Вы знаете?
- 3. Как выдержать в полете высоту фотографирования?
- 4. Какие снимки являются плановыми?
- 5. Что такое перспективные аэроснимки?
- 6. Что является углом наклона аэроснимка?
- 7. Что такое продольное и поперечное перекрытия?
- 8. Как рассчитать процент продольного и поперечного перекрытий?
- 9. Что такое фотограмметрический, физический разрыв
- 10. Какие факторы влияют на изменение масштаба снимков?
- 11. Что называют базисом фотографирования?
- 12. Что называют расстоянием между маршрутами
- 13. За счет чего может возникнуть смаз изображения?
- 14. Что такое фокусное расстояние? Как определить фокусное расстояние по снимку?
- 15. Как определить масштаб снимка? Масштаб снимка это величина постоянная?
- 16. Какую точку снимка называют центральной? Какую точку называют главной
- 17. Какой из видов стереоэффекта прямой, обратный или нулевой чаще всего используют?
- 18. Как определить масштаб построенной сети?
- 19. Как получить фотограмметрические отметки точек сети
- 20. Как получить геодезические отметки включенных в сеть точек?
- 21. Для какой цели строят сети фототриангуляции?
- 22. Что такое инерциальные системы и как они используются при цифровой аэросъемке?
- 23. Как рассчитывается траектория полета на основе работы навигационноинерциальной системы?
- 24. Что такое фотограмметрический проект, блок?
- 25. Примеры современных программных средств для фотограмметрической обработки снимков.
- 26. Альтернативные способы создания ЦМР и ЦММ аэрокосмическим снимкам.
- 27. Особенности фотограмметрической обработки снимков неметрических камер.
- 28. Определение и оценка точности результатов фотограмметрической обработки.

Оценочные средства для инвалидов и лиц с ограниченными возможностями здоровья выбираются с учетом их индивидуальных психофизических особенностей.

– при необходимости инвалидам и лицам с ограниченными возможностями здоровья предоставляется дополнительное время для подготовки ответа на экзамене;

– при проведении процедуры оценивания результатов обучения инвалидов и лиц с ограниченными возможностями здоровья предусматривается использование технических средств, необходимых им в связи с их индивидуальными особенностями;

– при необходимости для обучающихся с ограниченными возможностями здоровья и инвалидов процедура оценивания результатов обучения по дисциплине может проводиться в несколько этапов.

Процедура оценивания результатов обучения инвалидов и лиц с ограниченными возможностями здоровья по дисциплине (модулю) предусматривает предоставление информации в формах, адаптированных к ограничениям их здоровья и восприятия информации:

Для лиц с нарушениями зрения:

– в печатной форме увеличенным шрифтом,

– в форме электронного документа.

Для лиц с нарушениями слуха:

– в печатной форме,

– в форме электронного документа.

Для лиц с нарушениями опорно-двигательного аппарата:

– в печатной форме,

– в форме электронного документа.

Данный перечень может быть конкретизирован в зависимости от контингента обучающихся.

#### **5.1 Основная литература:**

1. Книжников, Юрий Фирсович. Аэрокосмические методы географических исследований [Текст] : учебник для студентов вузов / Ю. Ф. Книжников, В. И. Кравцова, О. В. Тутубалина. - М. : Академия, 2004. - 333 с., [16] л. цв. ил. - (Высшее профессиональное образование. Естественные науки). - Библиогр.: с. 329-330. - ISBN 5769515295 : 225 р. 30 к.

инвалидами и лицами с ограниченными возможностями здоровья имеются издания в электронном виде в электронно-библиотечных системах *«Лань» и «Юрайт».*

#### **5.2 Дополнительная литература:**

1. Федотов, Григорий Афанасьевич. Инженерная геодезия [Текст] : учебник для студентов вузов / Г. А. Федотов. - Изд. 5-е, стер. - М. : Высшая школа, 2009. - 463 с. : ил. - ISBN 9785060061079.

## **6. Перечень ресурсов информационно-телекоммуникационной сети «Интернет», необходимых для освоения дисциплины (модуля).**

1. Электронная библиотека КубГУ. – Режим доступа: http://docspace.kubsu.ru/docspace/handle/1/28.

2. Официальный сайт научно-технической библиотеки СГГА. – Режим доступа: http://lib.ssga.ru/.

3. Электронно-библиотечная система научно-издательского центра «ИНФРАМ». –Режим доступа: http://znanium.com/.

4. Электронно-библиотечная система издательства «Лань». – Режим доступа: http://e.lanbook.com/.

5. Научная электронная библиотека. – Режим доступа: [http://elibrary.ru/.](http://elibrary.ru/)

#### **7. Методические указания для обучающихся по освоению дисциплины (модуля).**

По курсу предусмотрено проведение семинарских занятий, на которых дается основной систематизированный материал по тематике дисциплины. Проводятся практические занятия, на которых изучается инструментарий основных интернет ресурсов и специализированного программного обеспечения для работы с пространственными данными, размещенными в сети Интернет. По каждому разделу выполняется ряд практических заданий.

Важнейшим этапом курса является самостоятельная работа по дисциплине «Цифровая фотограмметрия», позволяющая студентам полноценно изучить отдельные темы, используя учебную литературу и ресурсы сети Интернет.

#### **Методические рекомендации для подготовки к экзамену**

Итоговым контролем уровня усвоения материала студентами является экзамен. Экзамен проводится по билетам, содержащим по 2 вопроса из материала изученного

курса. Для эффективной подготовки к экзамену процесс изучения материала курса предполагает достаточно интенсивную работу не только на лекциях, но и с различными текстами, нормативными документами и информационными ресурсами.

Особое внимание надо обратить на то, что подготовка к экзамену требует обращения не только к учебникам, но и к информации, содержащейся в СМИ, а также в Интернете.

В освоении дисциплины инвалидами и лицами с ограниченными возможностями здоровья большое значение имеет индивидуальная учебная работа (консультации) – дополнительное разъяснение учебного материала.

Индивидуальные консультации по предмету являются важным фактором, способствующим индивидуализации обучения и установлению воспитательного контакта между преподавателем и обучающимся инвалидом или лицом с ограниченными возможностями здоровья.

## **8. Перечень информационных технологий, используемых при осуществлении образовательного процесса по дисциплине (модулю).**

#### **8.1 Перечень информационных технологий.**

– Использование электронных презентаций при проведении лекционных занятий

– Выполнение интерактивных заданий на компьютере как в локальном ПО, так и в сети интернет

– Проверка домашних заданий и консультирование посредством электронной почты.

#### **8.2 Перечень необходимого программного обеспечения.**

– Геоинформационные пакеты: Arc GIS, SAGA, SAS Planet, Нева, Панорама – Программы, демонстрации видео материалов (проигрыватель «Windows Media Player»).

– Программы для демонстрации и создания презентаций («Microsoft Power Point»).

#### **8.3 Перечень информационных справочных систем:**

1. Справочно-правовая система «Консультант Плюс» [\(http://www.consultant.ru\)](http://www.consultant.ru/)

2. Электронная библиотечная система eLIBRARY.RU [\(http://www.elibrary.ru\)/](http://www.elibrary.ru)/)

#### **9. Материально-техническая база, необходимая для осуществления образовательного процесса по дисциплине (модулю).**

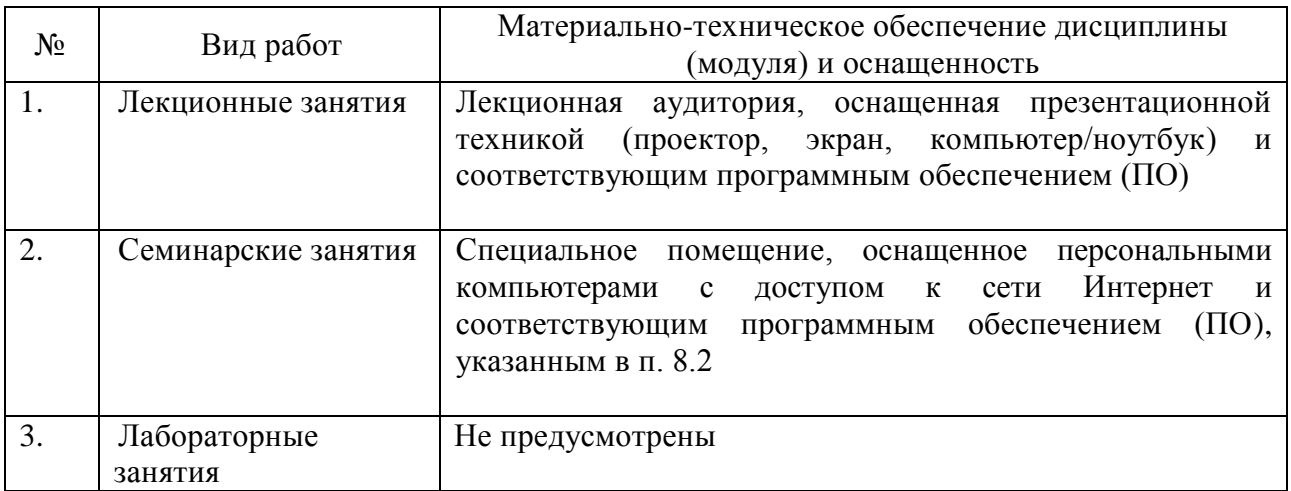

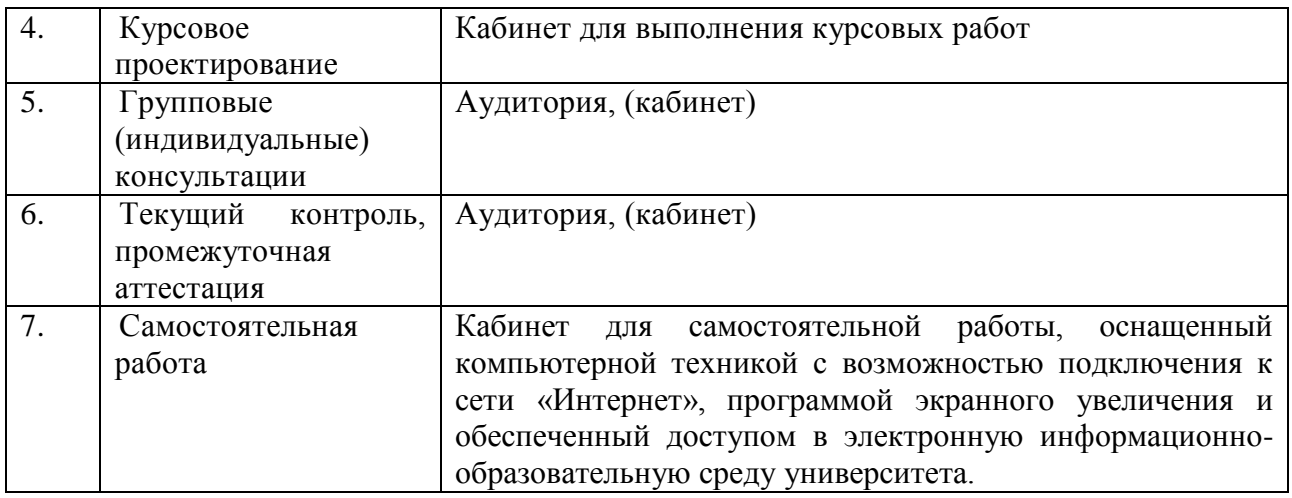